# **Version Update Notice**

# **Loan Accounting System for Windows**

# **2012/2013**

# **Version 1.5**

# **Summary**

Version 1.5 of the Loan Accounting System for Windows contains enhancements to a number of processes. Most of these enhancements have been requested by one or more of our current customers to increase the functionality of our current version.

ALS will perform the installation of Version 1.5. Data files will need to be converted prior to user access. ALS will perform the conversion process also. The conversion can be done remotely or in conjunction with a training session to familiarize the users with the new features and changes.

The following release information covers the majority of software enhancements and revisions. Other minor changes may be included in the update.

# *Added Features and Highlights*

*The following highlights the most significant changes from our ALS Loan Accounting and Management for Windows version 1.0 to version 1.5. Following the highlights section is a detailed description of all of the changes by category.* 

*\*\*\*\*\*New Module Available\*\*\*\*\* We have a new module available that adds the ability to e-mail invoices and late notices to your customers. Please contact a customer support rep. if you are interested in purchasing this module.* 

 *\*\*\*\*\*ADDED FEATURE\*\*\*\*\* Ability to access ALS Imaging and Retrieval system, Document Viewer and AutoFile from the loan system. These new products allow you to scan images and file them in a document directory easily accessed through your loan system. Please contact a customer support rep. or checkout our website for more information on these ALS products.* 

 **\*\*\*\*\*ADDED FEATURE\*\*\*\*\* Access loan history while in the payment entry screen.** 

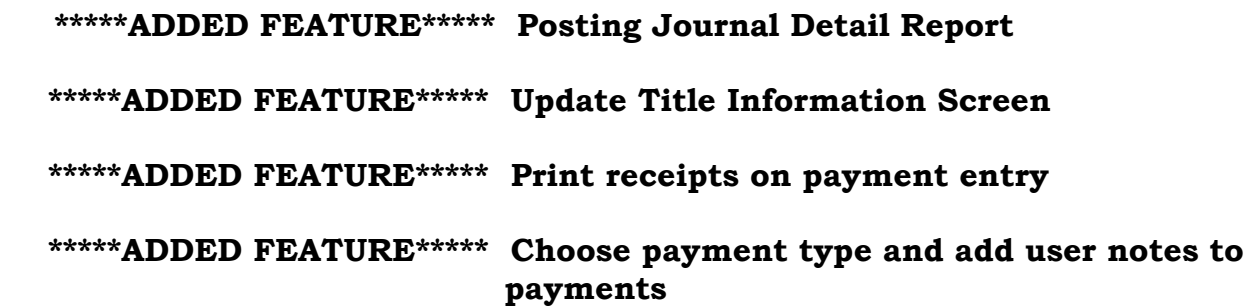

- **Comma Delimited File created with delinquency report.**
- **Comma Delimited File created with the credit A/R report.**
- **Comma Delimited File created with the trial balance report.**
- **Posting Journal detail report.**
- **Added copy/paste feature to all tracking and remarks screens.**
- **Automated loan redemption.**
- **Increased size of history description.**
- **Added weekly and bi-weekly payment options by request only.**
- **Plain paper delinquency notices.**
- **Added a title information update screen, accessible from the title remarks screen and the title tracking menu.**
- **Added a "next" button on account lookup screens to increase the speed of lookups.**
- **Ability to enter the cycle date for daily, monthly and year end cycles.**

# *System Wide Enhancements*

Added a message if a parsed name is incomplete. Message will appear if either the first or last name field is left blank.

Customer's names now print in first, middle, last name order on invoices, labels, late notices and insurance letters.

Added a "next" button on account lookup screens to increase the speed of lookups.

Added a Copy/Paste button to all remarks screens (Collections, Title, Insurance and General Remarks) which allows you to highlight and copy customer and guarantor information from the screen.

Added options for memo writer to print memo or letter addressed to the customer.

# **Loan Processing**

#### *Loan Data Entry*

#### *New Loan Input*

Added ability to enter a check number even if you choose A/P for disbursement to dealer.

Added weekly and bi-weekly payment options by request only.

#### *Miscellaneous*

#### *Demographic Data*

Added customer social security number under customer information and driver information. If social security number for driver is the same as customer it will automatically fill in when you enter through the field.

VIN – all lowercase letters automatically change to uppercase when entered.

#### *Guarantor Information Input*

If a loan is marked that there is no guarantor/co-maker, the guarantor/comaker input screen will not automatically come up during initial loan input.

#### *Insurance Information Input*

Added loan status to the insurance input screen.

Added the ability to exclude specific loans from being updated with the master fleet insurance information during the cycle process.

#### *Loan Terminations*

#### *Terminate/Inventory*

Added the maturity date to the screen.

#### *Loan Redemption*

Process has been modified to perform redemption automatically going forward. Any loans currently in an off-loan status will need to be redeemed manually.

#### *Change Loan Information*

#### *Change Sales Tax by State*

Added a warning to remind the user that all other users must be logged off of ALS when using this function.

# **Transaction Processing**

#### *Payment Entry (Regular and Fleet Payments)*

Added the ability to access the loan history while in the payment entry screen.

Added the ability to make an additional principal only payment. Available by request.

Removed double messages for non-standard payments.

Added the ability to print receipts on payment entry.

Added the ability to choose payment type and add user notes to payments.

# **Inquiries**

#### *Financial Inquiries*

#### *Loan Status Inquiry*

Minor changes to appearance of screen.

#### *Loan History*

Added loan status to title bar.

Increased description field size.

*Fleet Receivables Inquiry*  Added DBA line to screen and printout

*Fleet Status*  Added DBA line to screen and printout

# **Reports**

## *Transaction Reports*

#### **\*\*New Feature\*\***

#### *Posting Journal Detail Report*

Pull posting journal information by loan number, by G/L account, by transaction type and specified date range. This is will only work for posting journals that have been created after the software update was installed.

## *Line Item Edit List*

If included in the month end cycle process this report will clear all items in the list. You must submit a request to add this report to your month end cycle process.

## *Financial Reports*

#### *Trial Balance*

Comma delimited file is created with report.

## *Delinquency Report*

A comma-delimited file is created each time you run the delinquency report.

Added the ability to override the late days for the report.

#### *Credit A/R Report*

Added options to change the number of days delinquent categories.

Added option to include terminated accounts with deficiencies due.

Comma delimited file is created with report.

## *Marketing Rep. Reports*

#### *New Loans by Rep*

Changed credit score on report to allow all digits of credit bureau score.

## *Tracking Reports*

*Missing Title Status Report*  Now includes equipment loans

## *Special Forms*

## *Delinquency Notice*

Plain paper option only (if you require a form please contact customer support).

## *Labels*

Changed the font to better fit generic labels.

# **Tracking**

## *Title Tracking*

Added a received title information update screen accessible from the title remarks screen and the title tracking menu.

## **Master File Maintenance**

## *Dealer File*

Added ability to print the list of dealers by state.

## *Fleet File Maintenance*

Ability to expand the fleet unit file from fleet file maintenance.

# **Optional Software**

## *Data Extract*

Added the ability to extract insurance and title remarks.

Added the ability to print a list of elements included in a specific template.

## **Elements added:**

1126 Year End Book Value

# *Credit Bureau Reporting*

Increased the size of the Consumer Code field to allow for 2 character codes.